# **Do ~ Loop No.10 2013/05/28**

我が家は各務原にあります。目の前の道が「にんじん通り」というのが笑えます。その名の通り、に んじん畑に囲まれています。トウモロコシも盛んで、最近、ヤングコーンの穫り入れが始まりました。 要するに、トウモロコシの間引きです。いくつも実らせると栄養が分散して、小さくておいしくないト ウモロコシができるので、間引くことで養分を集約するのです。(その余り物を売って商売にしようと いうのがおもしろいですね。そんなヤングコーンを、お金払って買ってませんか?)

# 報も、間引きせなあかん」

先日、ある先生のカメラを借りて行事の撮影をしたことがありましたが、写真1枚の重さ が約4メガバイト。最近はこうなのですね。

屋外活動系の行事が同時に行われましたが、このままでは学校のハードディスクはほどな くパンクです。こう言っては何ですが、行事の写真の多くは特徴をとらえがたい図柄が多い ようです。それはそれぞれに貴重な記録なのでしょうが、「でも、このサイズが必要なの?」 と考えてしまいます。

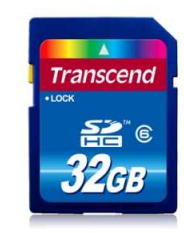

二度と見ることのない写真かもしれませんね。それなのに場所ばかり取っているのは、よ くありません。ひやひやします。

# <sub>3真撮</sub>影の<sup>適正サ</sup>イズ 必要なのは、1MB

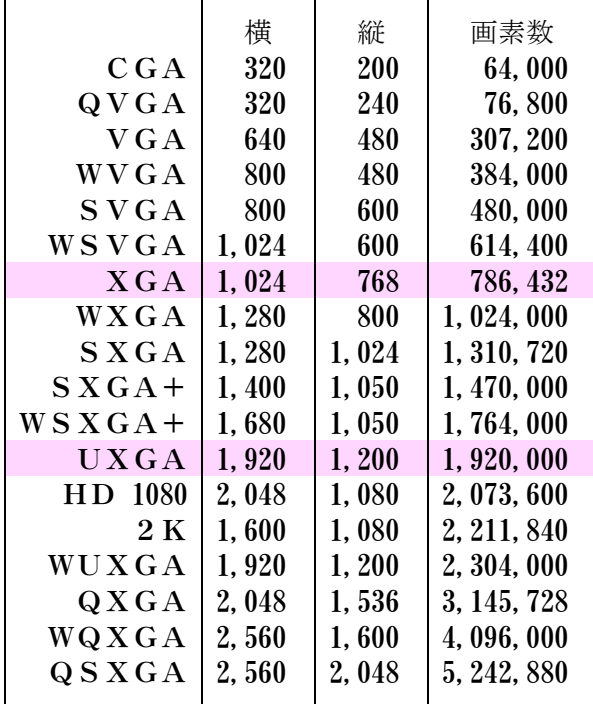

デスクトップパソコンでもせいぜいUXGA程度 ります。 なお、QSXGAは、28型テレビサイズです。

#### カメラの高スペック化とどう戦うか

PCの主要な画面サイズ (類似のものは省く) コンピュータの画面サイズを考えてみて下さい。おお よそこれまでの標準は、「 XGA 」と呼ばれ、縦横 1024 <sup>×</sup> 横 縦 画素数 768 ピクセルです。画素の数は 786,432。だから、80万 画素もあれば十分でした。その後、VISTA 登場のころ、 ワイド画面のマシンが出ました。

> ちなみに岸の愛機は、縦横 1280 × 800 ピクセルで、計 算するとその数は 1,024,000。つまり約100万画素。言 い換えれば1MBということになります。せいぜい1M Bしか表示できないのに、編集中の画面に入らないよう な大きな写真が要りますか?

「いる」とも「いらない」とも言えませんね。それは、

### だって、印刷したいから……

撮影後の写真の使用法が定まっていないからですよね。

なるほど、細かく出る方がよいでしょうね。でも、学 校のプリンタの性能まで含めて考えると、それほどのサ イズが必要か、とやっぱり思います。写真屋でプリント アウトするのなら別ですが。

さらにですね、「表面にラミネート」とか、そういう仕 上げをするのであれば、なおのことです。ラミネートは、 表面にぼかしをかけるようなものですから、そういうこ とをするつもりなら、高画素の必要性はますますなくな

ちょっと前までのカメラは、画素数選択のリストに「 1024 <sup>×</sup> 768 」などとはっきり書かれていて、「あ、パ ソコンユーザーのこと、考えてくれてるなあ」と思わせてくれましたが、最近は XGA の時代でもないせい かそんな表示も消え、記録サイズもやたらインフレ傾向です。とにかく一番小さなサイズで撮影することを お勧めします。まずそれができることが大切です。

さて、「サーバーに保存する = 容量の圧迫」ですから、大きなものは、画像サイズを小さく変換し、か つ早めに消去して下さい。「画像サイズ」とは、データサイズのことです。ウィンドウズ付属の「ピクチャ ーマネージャー」などの軽便ソフト、コンピュータに入っていたら、お試しください。(そのほか、画面の サイズを変えずに容量だけ小さくするソフトもありますね。気になったら調べる癖をつけましょう。)